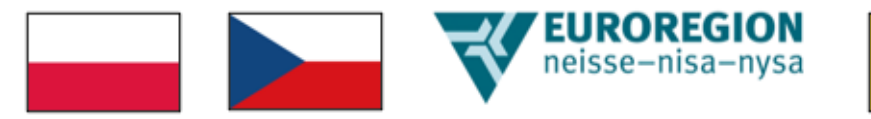

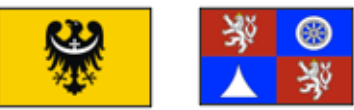

## **Euroregion Nysa**

## ogłasza

## **3 nabór wniosków o dofinansowanie z Funduszu Małych Projektów Turów**

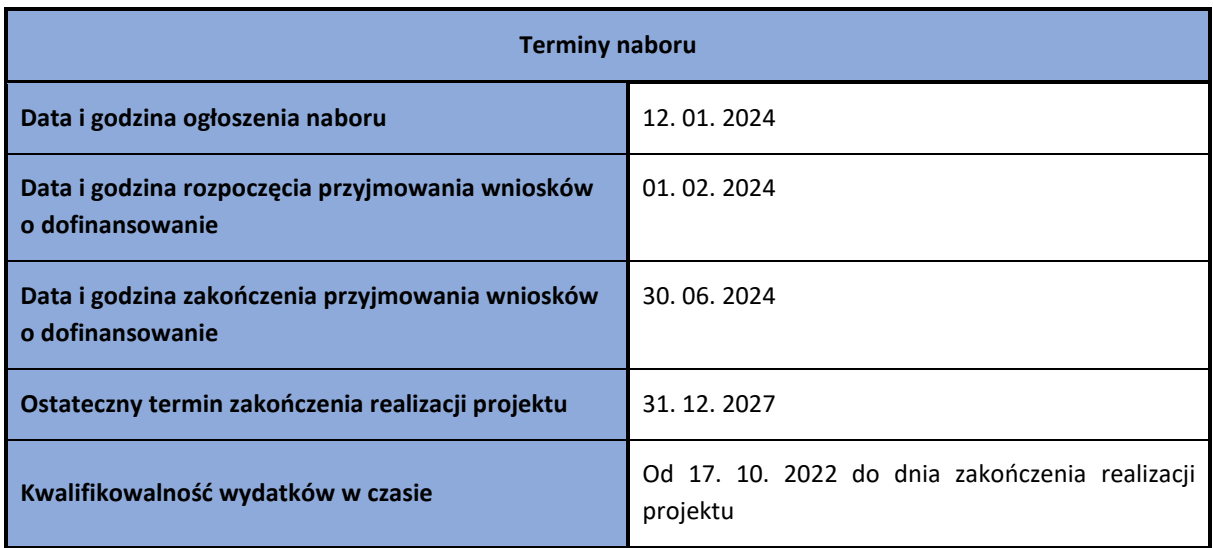

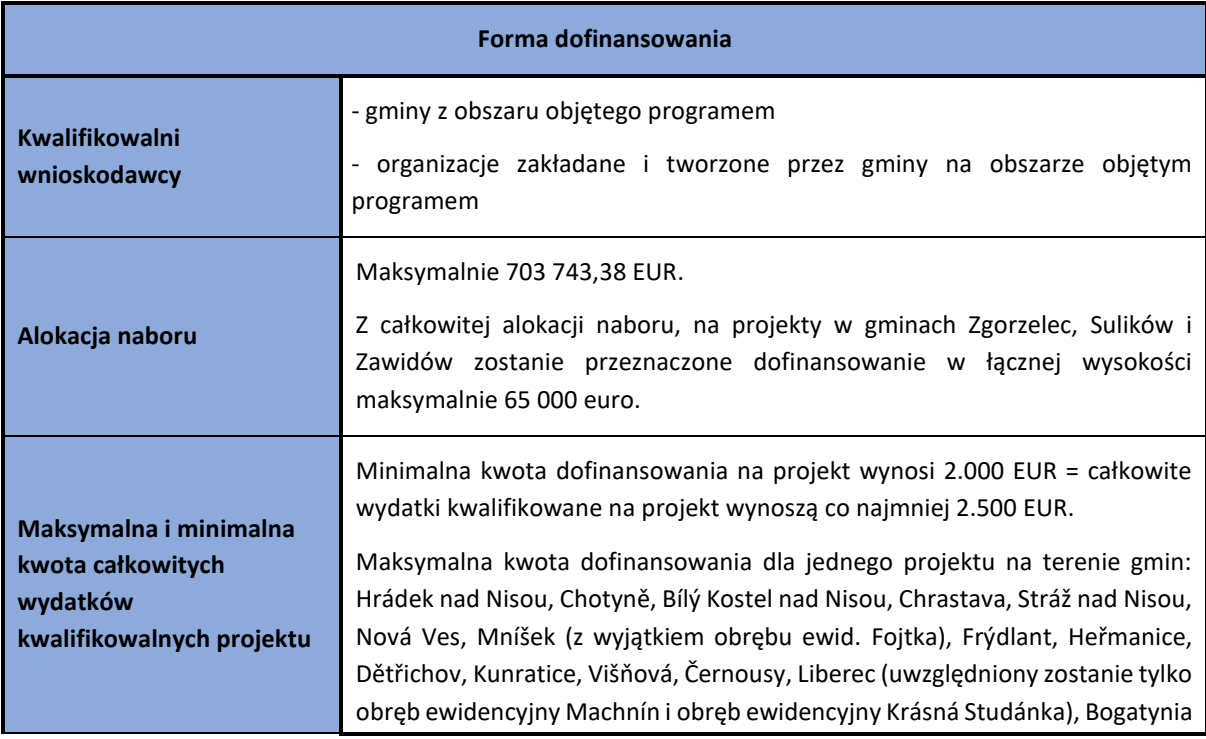

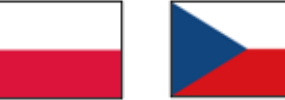

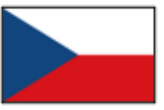

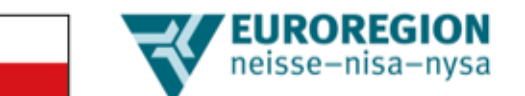

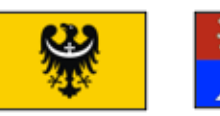

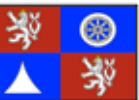

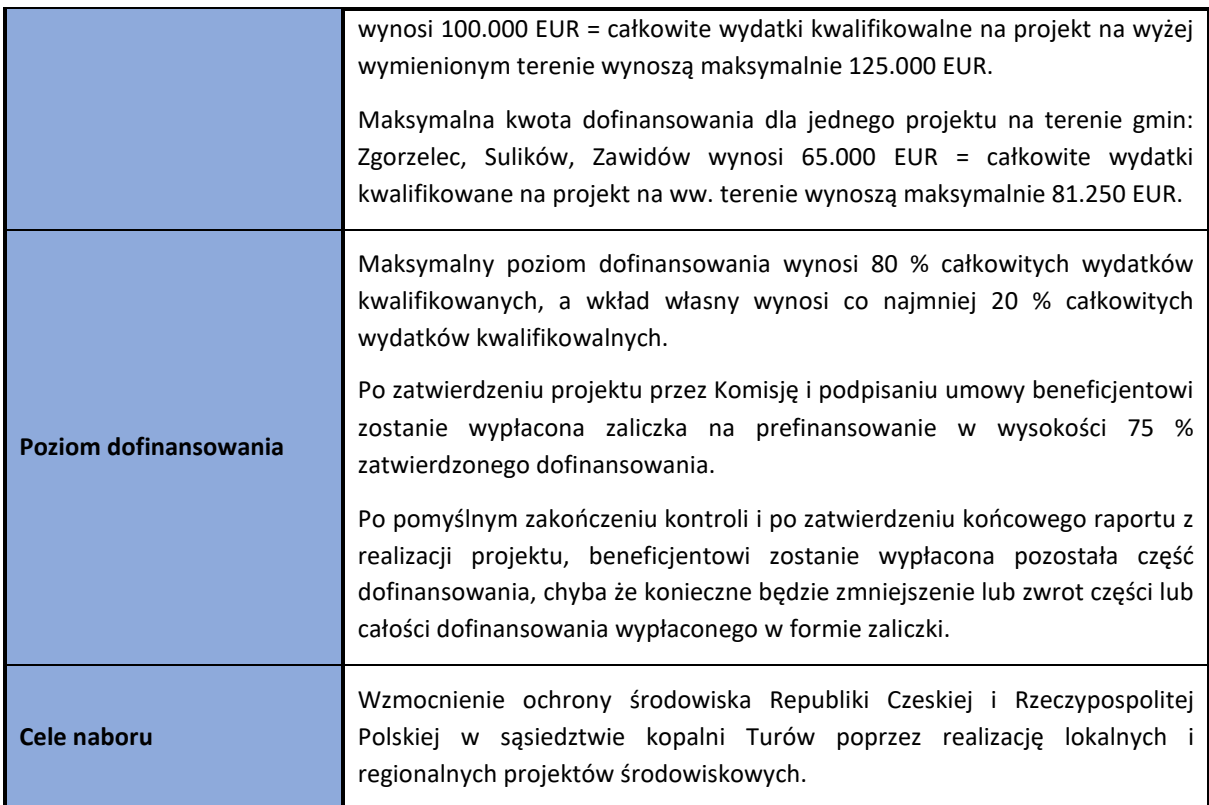

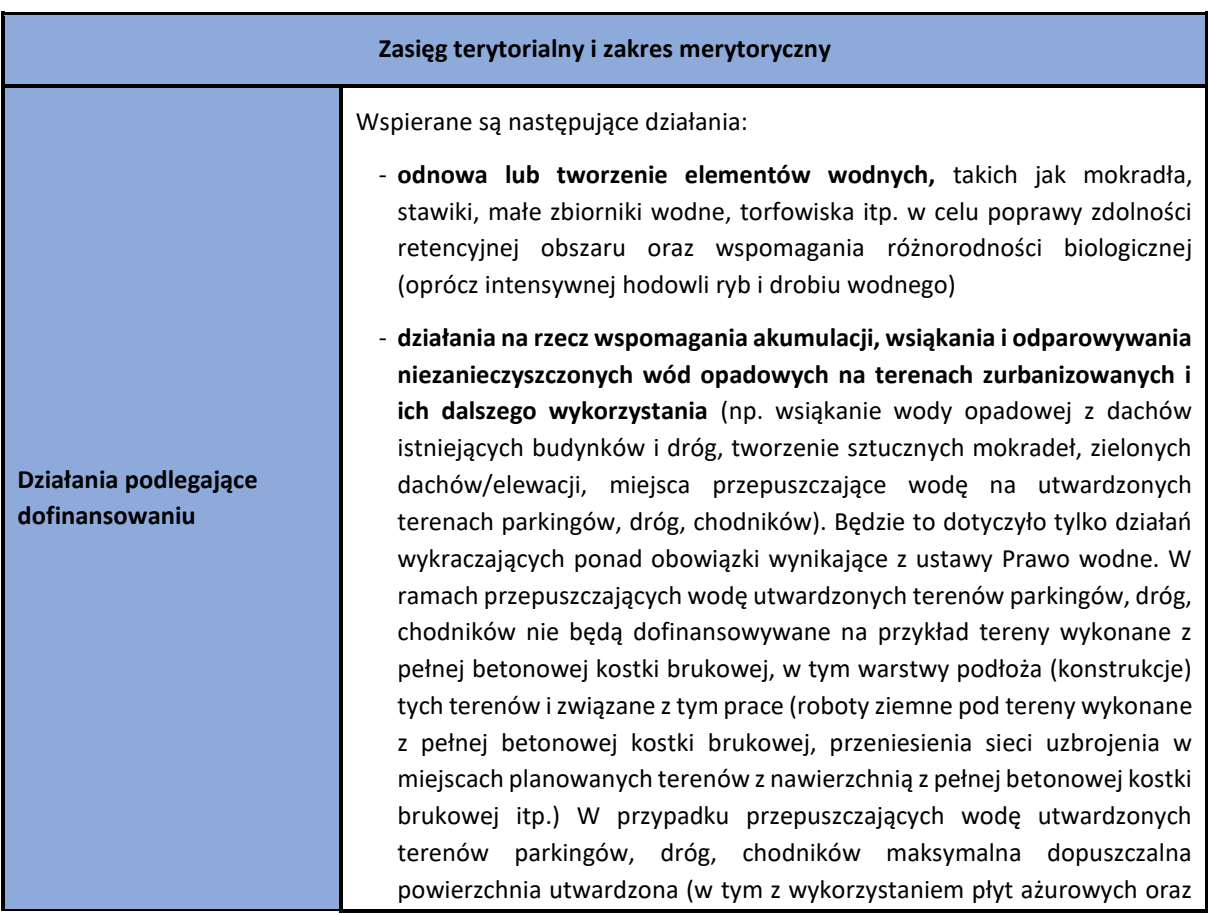

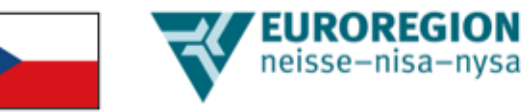

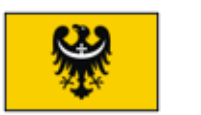

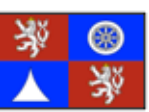

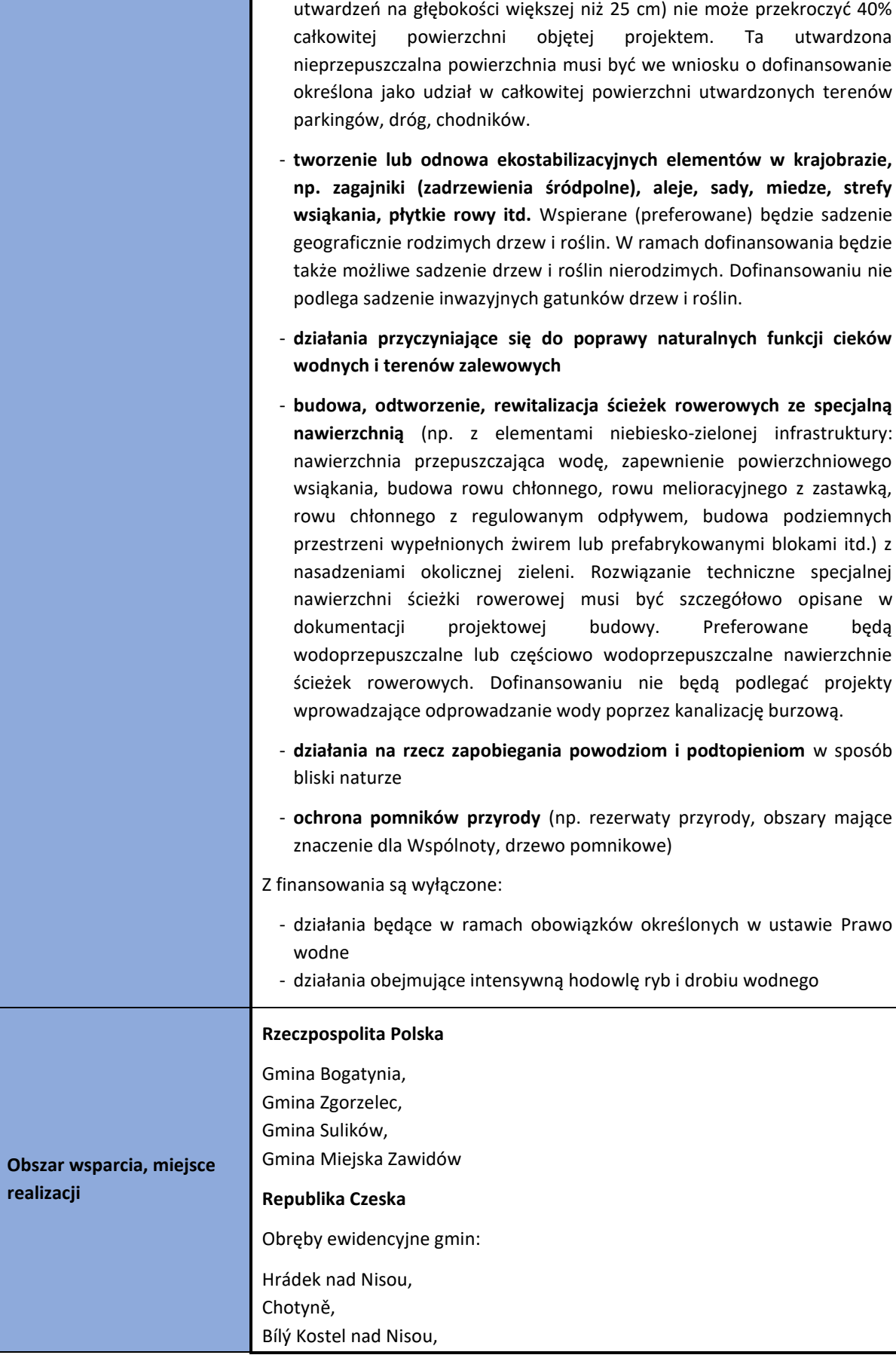

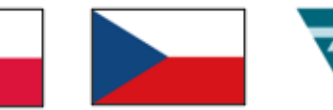

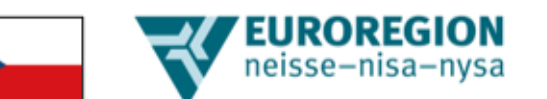

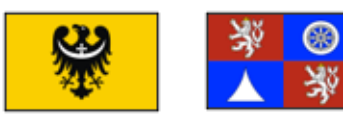

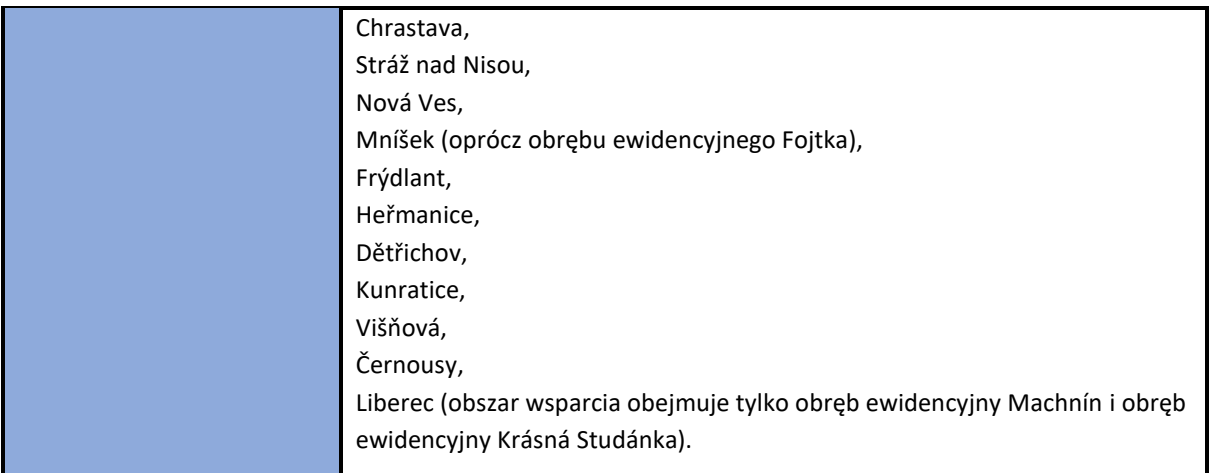

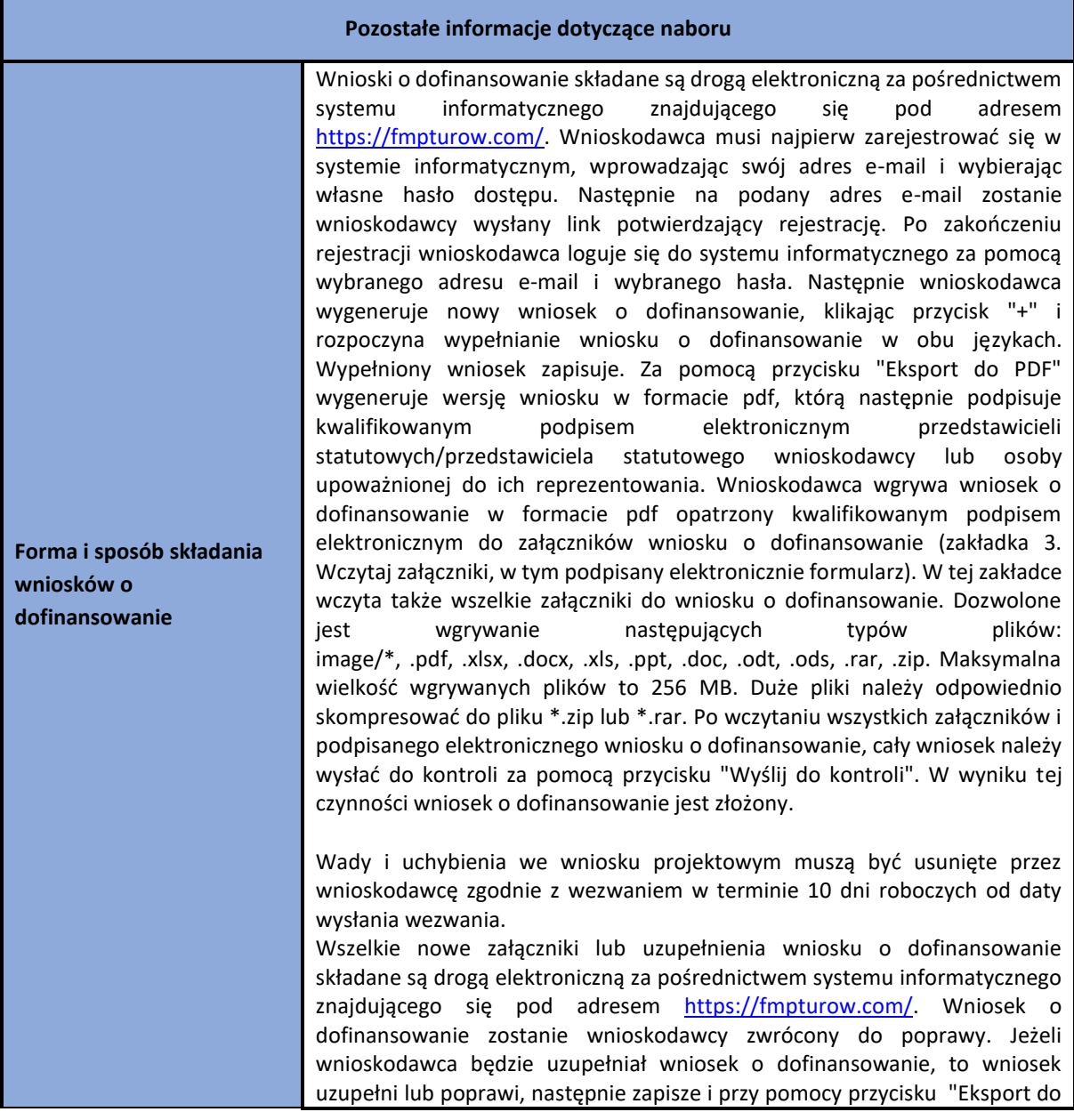

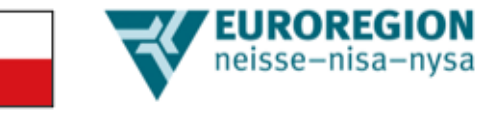

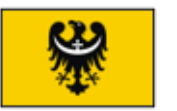

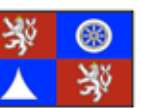

PDF" wygeneruje wersję wniosku w formacie pdf, którą następnie podpisze kwalifikowanym podpisem elektronicznym przedstawicieli statutowych/przedstawiciela statutowego wnioskodawcy lub osoby upoważnionej do ich reprezentowania. Wnioskodawca wgrywa wniosek o dofinansowanie w formacie pdf opatrzony kwalifikowanym podpisem elektronicznym do załączników wniosku o dofinansowanie (zakładka 3. Wczytaj załączniki, w tym podpisany elektronicznie formularz). W tej zakładce wczyta także wszelkie wymagane załączniki wniosku o dofinansowanie. Po wczytaniu wszystkich załączników i podpisanego uzupełnionego elektronicznego wniosku o dofinansowanie, cały uzupełniony wniosek należy wysłać do kontroli za pomocą przycisku "Wyślij do 2. kontroli". W wyniku tej czynności uzupełniony wniosek o dofinansowanie jest złożony do kolejnej kontroli.

W przypadku, gdy po uzupełnieniu wniosek nadal posiada wady lub uchybienia, Sekretariat ponownie wezwie wnioskodawcę do ich usunięcia. W takim przypadku wnioskodawca zobowiązany jest do usunięcia wad i uchybień we wniosku o dofinansowanie projektu zgodnie z wezwaniem w terminie 5 dni roboczych od daty wysłania wezwania. Także tego uzupełnienia dokonuje się za pośrednictwem systemu informatycznego na stronie [https://fmpturow.com/.](https://fmpturow.com/) Procedura jest taka sama jak w przypadku pierwszego uzupełnienia wniosku o pomoc, uzupełniony wniosek jest wysyłany do kontroli za pomocą przycisku "Wyślij do 3. kontroli".

W systemie informatycznym zostanie też następnie nadany status projektu, który będzie informował, czy wniosek spełnił kryteria formalne i kwalifikowalności i czy projekt jest w trakcie realizacji.

W ciągu 30 dni po zakończeniu projektu beneficjent sporządza na odpowiednich formularzach raport końcowy z realizacji projektu i przekazuje go drogą elektroniczną Zarządzającemu wraz ze wszystkimi wymaganymi dokumentami.

Jeżeli beneficjent zakończy realizację projektu przed terminem zakończenia realizacji projektu, określonym w Umowie o dofinansowanie z Funduszu Małych Projektów Turów, może złożyć raport końcowy z realizacji projektu wcześniej niż w terminie określonym w poprzednim akapicie.

Raport końcowy z realizacji projektu składany jest drogą elektroniczną za pośrednictwem systemu informatycznego znajdującego się pod adresem <https://fmpturow.com/>. W zakładce "1.) Wypełnij formularz raportu końcowego", wnioskodawca wypełnia formularz raportu końcowego. Raport końcowy jest wypełniany tylko w języku wnioskodawcy, więc nie jest dwujęzyczny. Wypełniony raport końcowy wnioskodawca zapisuje. Za pomocą przycisku "Eksport do PDF" wygeneruje wersję raportu końcowego w formacie pdf, którą następnie podpisuje kwalifikowanym podpisem elektronicznym przedstawicieli statutowych/przedstawiciela statutowego wnioskodawcy lub osoby upoważnionej do ich reprezentowania. Wnioskodawca wgrywa raport końcowy w formacie pdf opatrzony kwalifikowanym podpisem elektronicznym do załączników (zakładka 3. Wczytaj raport końcowy do załączników). W tej zakładce należy także wgrać wszelkie załączniki raportu końcowego. Po wgraniu wszystkich załączników i podpisanego raportu końcowego należy przesłać cały raport końcowy do kontroli za pomocą przycisku "Wyślij do kontroli".

W przypadku braku lub niekompletności dokumentów wymaganych do przeprowadzenia kontroli raportu końcowego, beneficjent zostanie wezwany drogą mailową do złożenia lub poprawienia obowiązkowych dokumentów, które ma złożyć.

Wszystkie nowe załączniki lub uzupełnienie raportu końcowego składane są

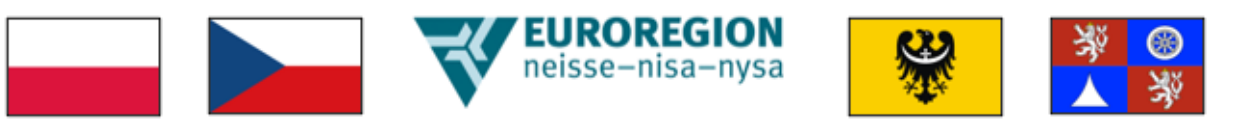

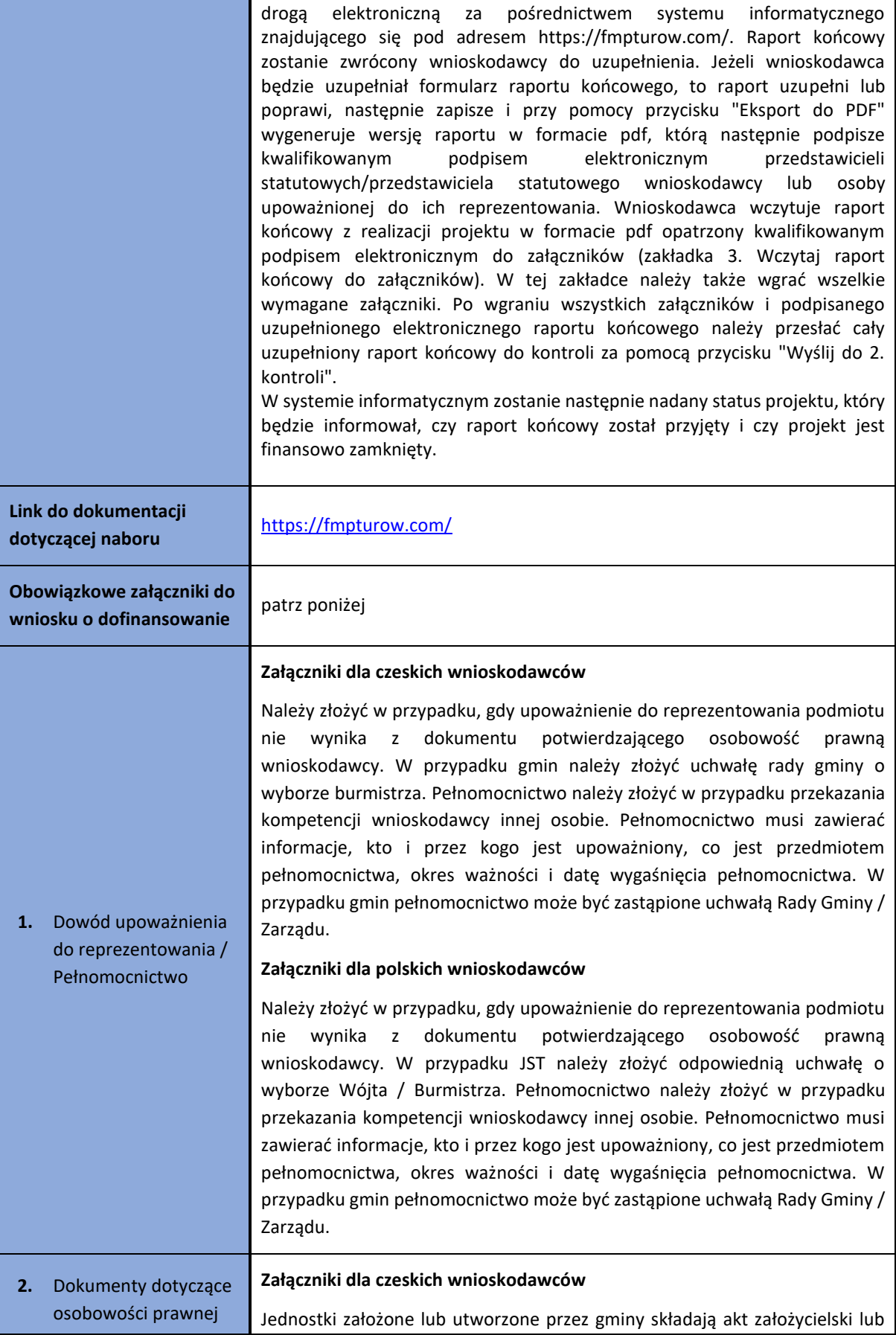

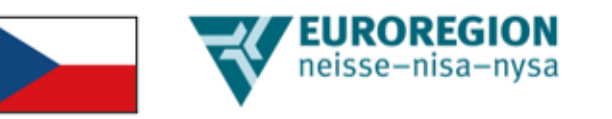

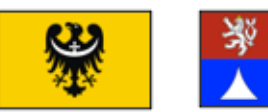

⊛

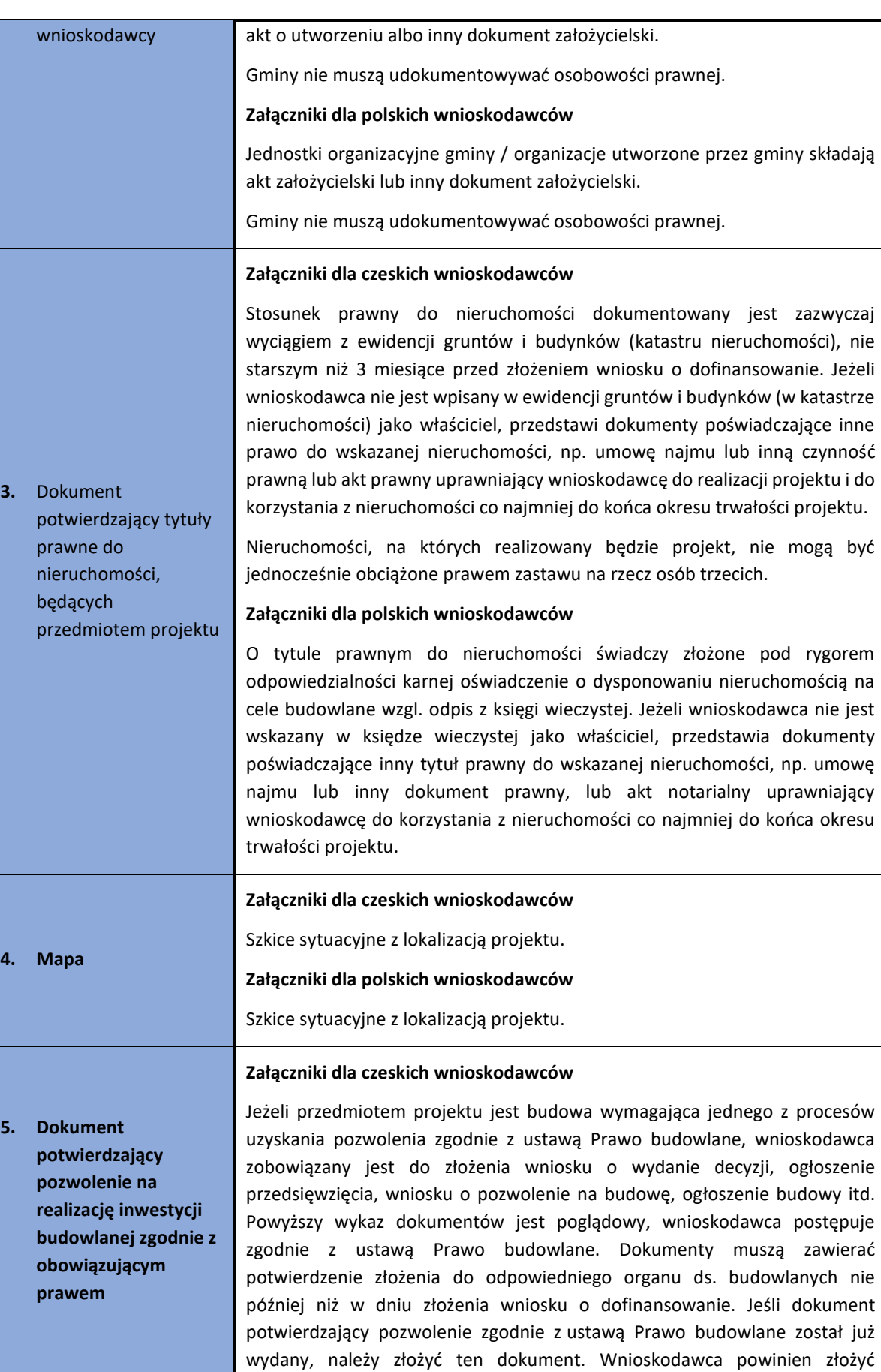

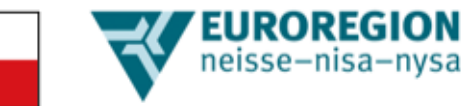

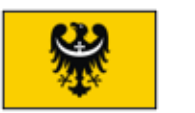

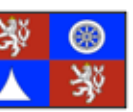

prawomocny dokument zgodny z Prawem budowlanym najpóźniej w dniu podpisania Umowy o dofinansowanie z Funduszu Małych Projektów Turów, przy czym dokument ten musi się uprawomocnić nie później niż w dniu podpisania tej Umowy.

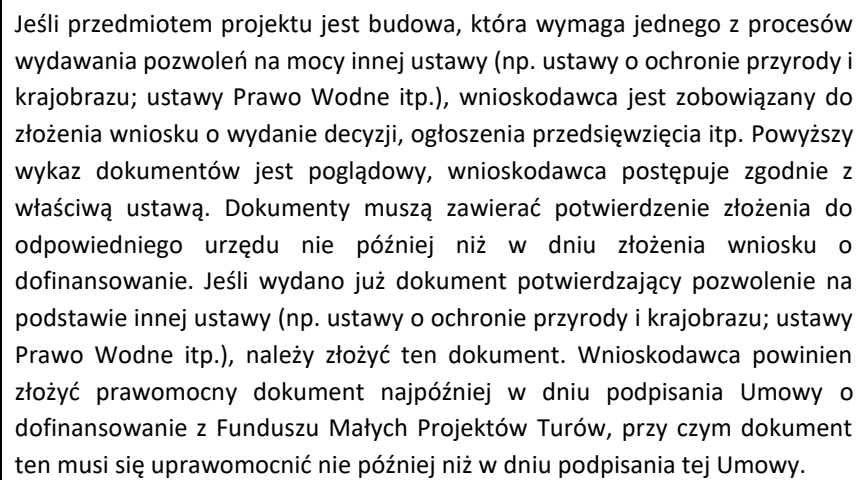

Jeśli przedmiotem projektu jest tylko zakup sprzętu, załącznika się nie składa.

#### **Załączniki dla polskich wnioskodawców**

Jeżeli przedmiotem projektu jest budowa wymagająca jednej z procedur uzyskania pozwolenia zgodnie z ustawą Prawo Budowlane, wnioskodawca zobowiązany jest do dostarczenia prawomocnego dokumentu potwierdzającego to pozwolenie, tj. co do zasady:

- pozwolenia na budowę;

- zgłoszenia, dla którego organ administracji architektoniczno-budowlanej nie wniósł sprzeciwu.

Powyższy wykaz dokumentów jest poglądowy, wnioskodawca postępuje zgodnie z ustawami: Prawo budowlane, Prawo Wodne oraz innymi adekwatnymi aktami prawnymi.

Wnioskodawca musi złożyć prawomocny dokument nie później niż w dniu złożenia wniosku o dofinansowanie.

Jeśli przedmiotem projektu jest tylko zakup sprzętu, załącznika się nie składa.

#### **Załączniki dla czeskich wnioskodawców**

**6.** Dokumentacja projektowa budowy Wnioskodawca składa dokumentację projektową opracowaną przez uprawnionego projektanta w szczegółowości określonej przepisami prawa. Jest to dokumentacja, która jest podstawą odpowiedniego dokumentu potwierdzającego pozwolenie na realizację inwestycji budowlanej zgodnie z ustawą Prawo Budowlane lub inną ustawą lub rozporządzeniem. Jeżeli dla różnych części budowy będącej przedmiotem projektu

przygotowywane są różne dokumenty projektowe, wnioskodawca składa

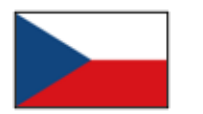

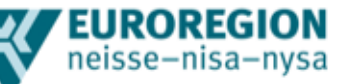

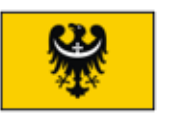

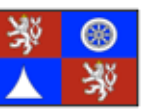

wszystkie odpowiednie dokumentacje projektowe.

Jeżeli budowa nie wymaga uzyskania pozwolenia na realizację inwestycji budowlanej na podstawie ustawy Prawo Budowlane lub innej ustawy lub rozporządzenia, wnioskodawca nie składa dokumentacji projektowej na poziomie szczegółowości w myśl ww. ustaw lub rozporządzeń, lecz składa np. rzuty wraz z innymi dostępnymi rysunkami dotyczącymi planowanych robót budowlanych, raport techniczny itp. Jednocześnie wnioskodawca szczegółowo opisuje planowane przedsięwzięcie we wniosku o dofinansowanie.

Jeśli przedmiotem projektu jest tylko zakup sprzętu, załącznika się nie składa.

Sekretariat Funduszu Małych Projektów Turów zaleca skonsultowanie przed złożeniem wniosku o dofinansowanie działań projektu ujętych w dokumentacji projektowej budowy. Konsultacje będą dotyczyć adekwatności lub zgodności działań zaproponowanych w dokumentacji projektowej budowy z działaniami podlegającymi dofinansowaniu w ramach Funduszu Małych Projektów Turów.

#### **Załączniki dla polskich wnioskodawców**

Wnioskodawca składa dokumentację projektową opracowaną przez uprawnionego projektanta, zgodną z wymogami określonymi w odpowiednich przepisach, i będącą podstawą do pozwolenia na budowę / zgłoszenia zgodnie z obowiązującym prawem.

Jeżeli dla różnych części inwestycji będącej przedmiotem projektu przygotowywane są różne dokumenty projektowe, wnioskodawca składa wszystkie odpowiednie dokumentacje projektowe.

Jeżeli budowa nie wymaga pozwolenia na budowę zgodnie z ustawą Prawo budowlane, wówczas wnioskodawca składa załączniki właściwe dla zgłoszenia danego typu robót, określone w Prawie Budowlanym, a także z załącznikami fakultatywnymi (np. rzuty, rysunki, opinie, ekspertyzy).

Odrębne przepisy dotyczące zgód wodnoprawnych mają zastosowanie, o ile dotyczą danego przedsięwzięcia.

Jednocześnie wnioskodawca szczegółowo opisuje planowane przedsięwzięcie we wniosku o dofinansowanie.

Jeśli przedmiotem projektu jest tylko zakup sprzętu, załącznika się nie składa.

Sekretariat Funduszu Małych Projektów Turów zaleca skonsultowanie przed złożeniem wniosku o dofinansowanie działań projektu ujętych w dokumentacji projektowej budowy. Konsultacje będą dotyczyć adekwatności lub zgodności działań zaproponowanych w dokumentacji projektowej budowy z działaniami podlegającymi dofinansowaniu w ramach Funduszu Małych Projektów Turów.

**7.** Kosztorys robót budowlanych **Załączniki dla czeskich wnioskodawców** Budżet robót budowlanych musi być podzielony na obiekty budowlane lub cząstkowe jednostki budowlane lub funkcjonalne, lub inne podobne części. Wnioskodawca przedstawia kosztorys robót budowlanych opracowany na

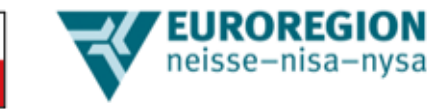

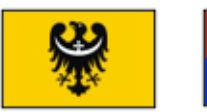

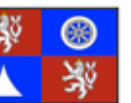

podstawie wyceny przedmiaru robót w formacie pdf oraz w formie elektronicznego zestawienia z oprogramowania do budżetowania.

Zalecane formaty elektroniczne to .kz, .kza, .unixml, .rts, .xc4, .utf, StavData oraz dowolny zamknięty plik Excel będący bezpośrednim zestawieniem z programu do budżetowania (dopuszczalne są drobne zmiany tekstowe w specyfikacji lub nazwie pozycji).

W przypadkach braku możliwości zastosowania standardowych materiałów lub technologii ujętych w systemie cenowym, wnioskodawca zobowiązany jest do należytego uzasadnienia braku możliwości powiązania pozycji z systemem cenowym i jednocześnie do złożenia wyjaśnień projektanta budowy co do sposobu ustalenia ceny, z zaznaczeniem, że konieczność ta musi wynikać z wymagań technicznych budowy. W takich przypadkach Sekretariat może zażądać dodatkowej dokumentacji i informacji niezbędnych do sprawdzenia cen nieujętych w systemie cenowym. Niewłaściwe uzasadnienie wyceny budżetowej może mieć wpływ na ocenę kwalifikowalności wydatków.

Wnioskodawca składa kosztorys budowy jako jeden całościowy plik, który nie będzie zawierał wyceny poszczególnych elementów budowlanych (np. zawodów) poprzez pozycje o charakterze kompletu/zestawu odsyłających następnie do odrębnych budżetów cząstkowych.

W przypadku, gdy w budżecie podane są komplety/pozycje własne projektanta nieujęte w cennikach robót budowlanych, wnioskodawca wskazuje w budżecie sposób ich wyceny.

Sekretariat Funduszu Małych Projektów Turów zaleca skonsultowanie przed złożeniem wniosku o dofinansowanie kosztorysu robót budowlanych. Konsultacje będą dotyczyć adekwatności lub zgodności zaproponowanych pozycji kosztorysu robót budowlanych z działaniami podlegającymi dofinansowaniu w ramach Funduszu Małych Projektów Turów. Ponadto w ramach konsultacji będzie można kosztorys robót budowlanych skonsultować pod kątem odpowiedniego cennika robót budowlanych, gdy oceniany będzie przede wszystkim opis poszczególnych pozycji i określone ceny jednostkowe.

#### **Załączniki dla polskich wnioskodawców**

Kosztorys inwestorski, stanowiący obowiązkowy załącznik dla przedsięwzięć o charakterze inwestycyjno budowlanym musi być sporządzony zgodnie z obowiązującym prawem i musi m.in. zawierać szczegółowe pozycji robocizny, materiałów, pracy sprzęt wycenione wg. cen rynkowych.

Wnioskodawca przedstawia kosztorys robót budowlanych opracowany na podstawie przedmiaru robót w formacie .pdf oraz w formie elektronicznego zestawienia z programu do kosztorysowania.

Zalecane formaty elektroniczne to .kz, .kza, .unixml, .rts, .xc4, .utf, StavData, [CZ], ath, .fwd, .xml, .pko, rds [PL] oraz dowolny zamknięty plik Excel (.xls) będący bezpośrednim zestawieniem (wyeksportowanym) z programu do kosztorysowania (dopuszczalne są drobne różnice tekstowe w specyfikacji lub nazwie pozycji).

W przypadkach braku możliwości zastosowania standardowych wycen

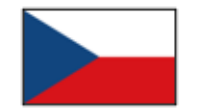

**8.** 

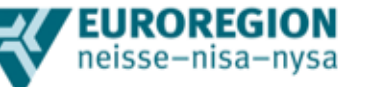

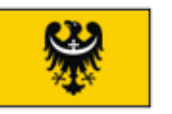

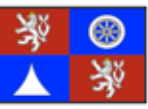

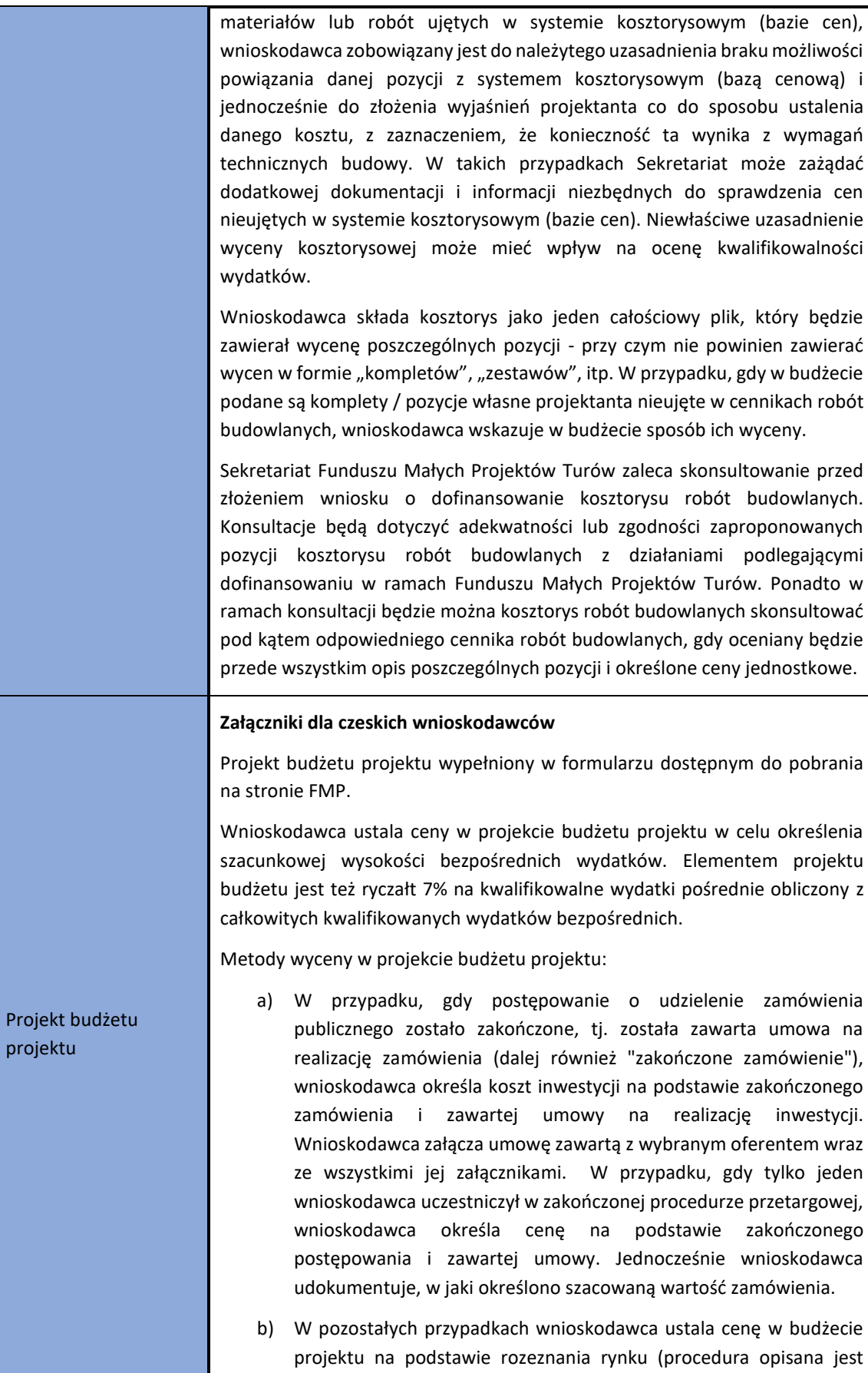

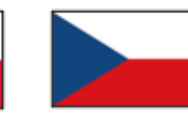

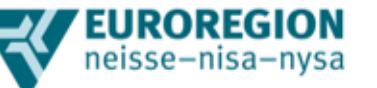

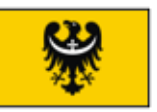

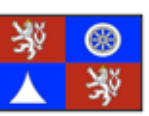

#### poniżej).

Przewidywane ceny mogą być określone przez wnioskodawcę na podstawie:

- 1) danych i informacji uzyskanych w drodze rozeznania rynku z uwzględnieniem wymaganego świadczenia, rozeznanie rynku musi dotyczyć co najmniej 3 dostawców/wykonawców lub producentów, którzy zajmują się lub oferują świadczenie, będące przedmiotem zapytania; jeżeli liczba dostawców na rynku jest mniejsza niż 3, wystarczające jest zwrócenie się do mniejszej liczby dostawców/wykonawców; wnioskodawca w formie obowiązkowego załącznika składa co najmniej 3 oferty od 3 różnych wykonawców/dostawców; jeżeli liczba wykonawców/dostawców na rynku jest mniejsza niż 3, wystarczy złożyć mniejszą liczbę ofert;
- 2) danych i informacji uzyskanych z cenników tego samego lub podobnego świadczenia ogólnie dostępnych w Internecie, jako źródło należy złożyć minimum trzy cenniki; jeżeli liczba dostawców/wykonawców na rynku jest mniejsza niż 3, wystarczy mniejsza liczba cenników;
- 3) danych i informacji uzyskanych w inny odpowiedni sposób (dotyczy to nawet sytuacji, gdy wnioskodawca korzysta z jednej z powyższych metod i odbiega od uzyskanej ceny);
- 4) złożenia opinii rzeczoznawcy, która nie może być starsza niż sześć miesięcy licząc od dnia złożenia wniosku o dofinansowanie.
- 5) w przypadku robót budowlanych cena jest ustalana w projekcie budżetu na podstawie kosztorysu robót budowlanych, patrz obowiązkowy załącznik nr 7.

Dane źródłowe dotyczące ustalenia kosztów nie mogą być starsze, niż 6 miesięcy licząc od dnia złożenia wniosku o dofinansowanie. Cenniki dostępne aktualnie w Internecie spełniają wymóg 6-miesięcznej ważności.

W przypadku wykorzystania danych starszych niż 6 miesięcy, wnioskodawca jest zobowiązany do:

- uzasadnienia, że podany poziom cen jest nadal aktualny,

- lub wskazania mechanizmu, za pomocą którego cena została wyprowadzona ze starszych danych.

#### **Załączniki dla polskich wnioskodawców**

Projekt budżetu projektu należy wypełnić w formularzu dostępnym do pobrania na stronie FMP.

Wnioskodawca ustala ceny w projekcie budżetu projektu w celu określenia szacunkowej wysokości bezpośrednich wydatków. Elementem projektu budżetu jest też ryczałt 7% na kwalifikowalne wydatki pośrednie obliczony z całkowitych kwalifikowanych wydatków bezpośrednich.

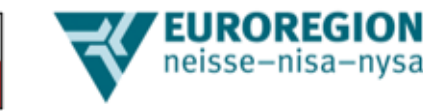

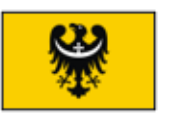

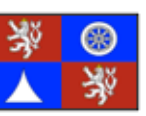

Metody wyceny w projekcie budżetu projektu:

a) W przypadku, gdy postępowanie o udzielenie zamówienia publicznego zostało zakończone, tj. została zawarta umowa na realizację zamówienia (dalej również "zakończone zamówienie"), wnioskodawca określa koszt inwestycji na podstawie zakończonego zamówienia i zawartej umowy na realizację inwestycji. Wnioskodawca załącza umowę zawartą z wybranym oferentem wraz ze wszystkimi jej załącznikami. W przypadku, gdy tylko jeden wnioskodawca uczestniczył w zakończonej procedurze przetargowej, wnioskodawca określa cenę na podstawie zakończonego postępowania i zawartej umowy. Jednocześnie wnioskodawca udokumentuje, że określono szacowaną wartość zamówienia.

b) W przypadku, gdy postępowanie o zamówienie publiczne nie zostało zakończone, koszty robót budowlanych ustalane są w oparciu o kosztorys (patrz – pkt 7)

c) W pozostałych przypadkach wnioskodawca ustala cenę w budżecie projektu na podstawie rozeznania rynku (procedura opisana jest poniżej).

Przewidywane koszty mogą być określone przez wnioskodawcę na podstawie:

1) danych i informacji uzyskanych w drodze rozeznania rynku co do wymaganego świadczenia, rozeznanie rynku musi dotyczyć co najmniej 3 dostawców/wykonawców lub producentów, którzy zajmują się lub oferują świadczenie, będące przedmiotem zapytania; jeżeli liczba dostawców na rynku jest mniejsza niż 3, wystarczające jest zwrócenie się do mniejszej liczby dostawców/wykonawców;

2) danych i informacji uzyskanych z cenników tego samego lub podobnego świadczenia ogólnie dostępnych w Internecie, jako źródło należy złożyć minimum trzy cenniki; jeżeli liczba dostawców/wykonawców na rynku jest mniejsza niż 3, wystarczy mniejsza liczba cenników;

3) danych i informacji uzyskanych w inny odpowiedni sposób (dotyczy to nawet sytuacji, gdy wnioskodawca korzysta z jednej z powyższych metod i wskazany przez niego koszt odbiega od cen uzyskanych w rozeznaniu);

4) opinii rzeczoznawcy wystawionej nie wcześniej, niż sześć miesięcy przed datą złożenia wniosku o dofinansowanie.

5) w przypadku robót budowlanych cena jest ustalana w projekcie budżetu na podstawie kosztorysu robót budowlanych, patrz obowiązkowy załącznik nr 7.

Dane źródłowe dotyczące ustalenia kosztów nie mogą być starsze, niż 6 miesięcy licząc od dnia złożenia wniosku o dofinansowanie. Cenniki dostępne aktualnie w Internecie spełniają wymóg 6-miesięcznej ważności.

W przypadku wykorzystania danych starszych niż 6 miesięczne, wnioskodawca jest zobowiązany do:

- udowodnienia, że podany poziom kosztów jest nadal aktualny,

- lub wskazania mechanizmu, za pomocą którego koszt został wyprowadzony

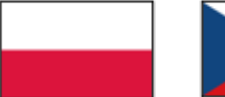

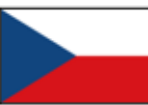

# **EUROREGION**<br> **Relisse–nisa–nysa**

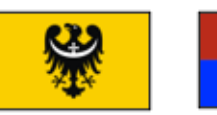

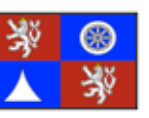

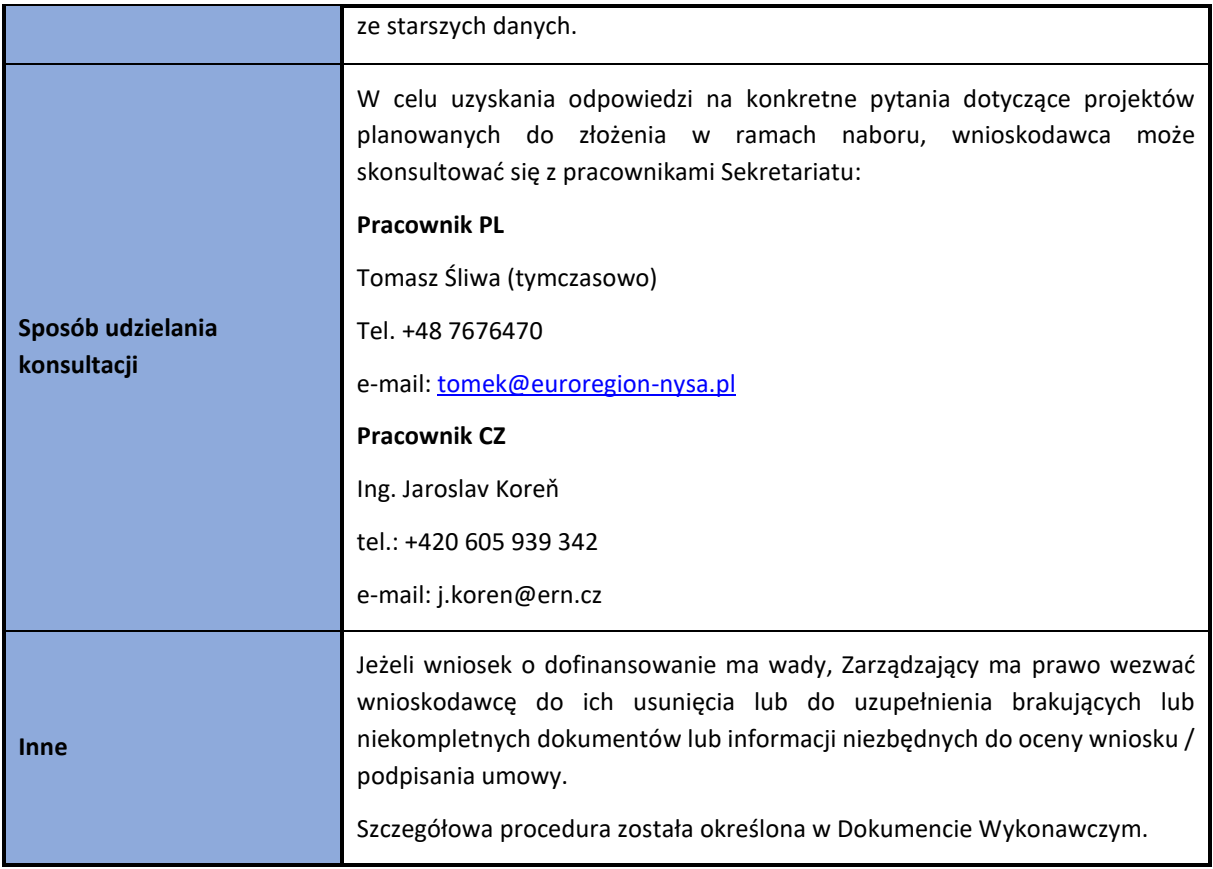